# *CANreal Monitoring Tool for CAN Diagnostics*

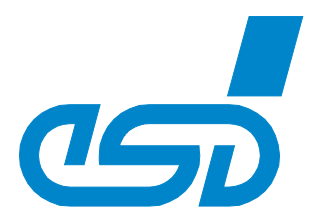

# *Display and record of CAN Messages*

- *Highly tunable CAN monitor*
- *Adjustable CAN-ID filter*
- *CAN message logging*
- *DBC signal display*
- *High resolution time stamp*
- *CAN error recognition*
- *Various trigger functions*
- *Sophisticated CAN statistics with busload calculation*
- *Ambitious sending list of user defined CAN message*

## *Efficient and Expandable*

- *Expandable by open plugin interface* • *Multiple instances on same or different*
- *CAN networks* • *Supports efficient setup, analysis and*
- *diagnostics of CAN applications and networks*

# *Free of Charge*

- *Part of the esd software development kit (SDK)*
- *Operational with all esd CAN hardware interfaces*

# *Recording and Displaying*

*CANreal allows to display and record CAN message frames. Messages are well arranged in an online list view which can be configured scroll down or static (object mode). Display columns are user configurable and there are ID filters for 11* 

*and 29-bit CAN Ids. The recording function allows to save CAN* 

*messages to files. Start and end of recording can be triggered by CAN data or time conditions. Big amounts of data records can be split to multiple files with cyclic overwrite.*

*Files with recorded frames can be converted to cvs files or reloaded to CANreal (offline list) or esd CANtools like CANplot or CANrepro.*

## *Timestamp*

*CAN messages are associated with microsecond accurate timestamps expressed in absolute time (hours, minutes..) and relative time to the previous message.*

*Statistic Function and Bus Load Graph The statistics function provides detailed information about the CAN Net. The amount* *of information reaches from the number of CAN frames up to error frames and many more. The plot graphic display offers a quick overview about the bus load and frame rates. The graph can be displayed in form of curve and bar diagrams.*

#### *Search Function*

*The search function allows the user to search for single CAN frames or Error frames. An advanced search can also be defined individually.*

## *Send List*

*Sending of CAN frames is supported by a send list in single, cyclic or batch send modes.*

#### *Single Error Diagnostic*

*The single error diagnostic offers detailed information on incorrect CAN messages. Additional information can also be displayed via tooltip.*

## *Plugins*

*CANreal may be extended by additional functions via plugins (i.e. J1939 for CAN systems). These inlcude further display columns and tooltip texts.*

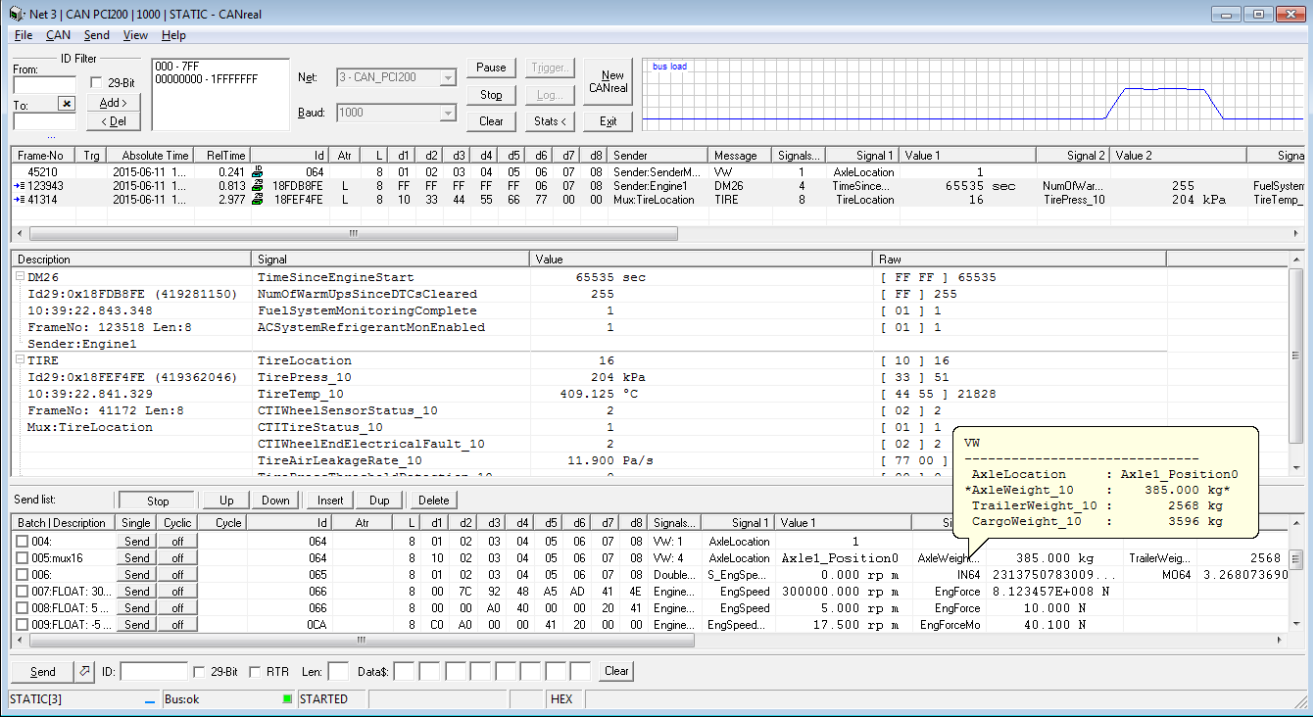

## *Technical Specifications:*

*Order Information:*

*Included in CAN SDK*

*©2015 esd electronic system design gmbh, Hannover All data are subject to change without prior notice. I:\Texte\Doku\DBL\PROGRAMM\Englisch\Blue\CANreal\_Datasheet\_en\_11.odt*